## **ABillS - Ошибка #2098**

## **Iptv: изменение статуса сервиса с Отключено на Активно**

24-09-2019 16:18 - Лариса Васкан

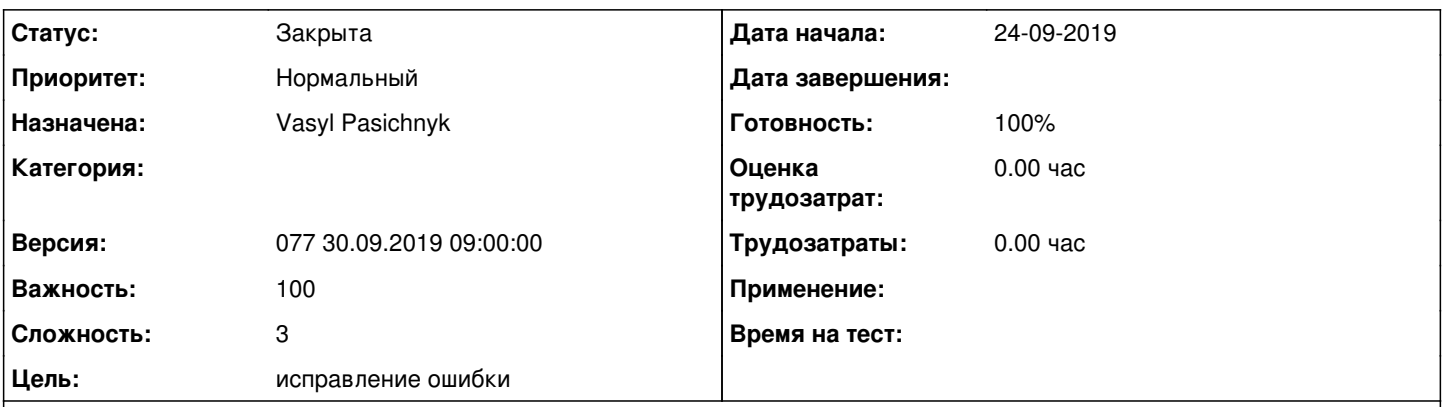

#### **Описание**

В меню Настройка/Телевидение/Телевидение: как воспроизвести ошибку - при выборе отключенного сервиса телевидения, нажимаем Изменить, снимаем галочку Отключено, нажимаем Изменить, выводится сообщение Экраны. Изменения внесены, но по факту статус сервиса остается Отключено вместо Активно.

#### **История**

## **#1 - 03-10-2019 13:30 - Vasyl Pasichnyk**

*- Параметр Статус изменился с Новая на В работе*

## **#2 - 03-10-2019 13:32 - Vasyl Pasichnyk**

- *Параметр Статус изменился с В работе на На тестировании*
- *Параметр Готовность изменился с 0 на 90*

### **#3 - 04-10-2019 14:51 - Лариса Васкан**

*- Параметр Статус изменился с На тестировании на Решена*

# **#4 - 24-10-2019 15:28 - AsmodeuS Asm**

- *Параметр Статус изменился с Решена на Закрыта*
- *Параметр Готовность изменился с 90 на 100*